## **Filling**

is an option for ListPlot, Plot, Plot3D and related functions which specifies what filling to add under points, curves and surfaces.

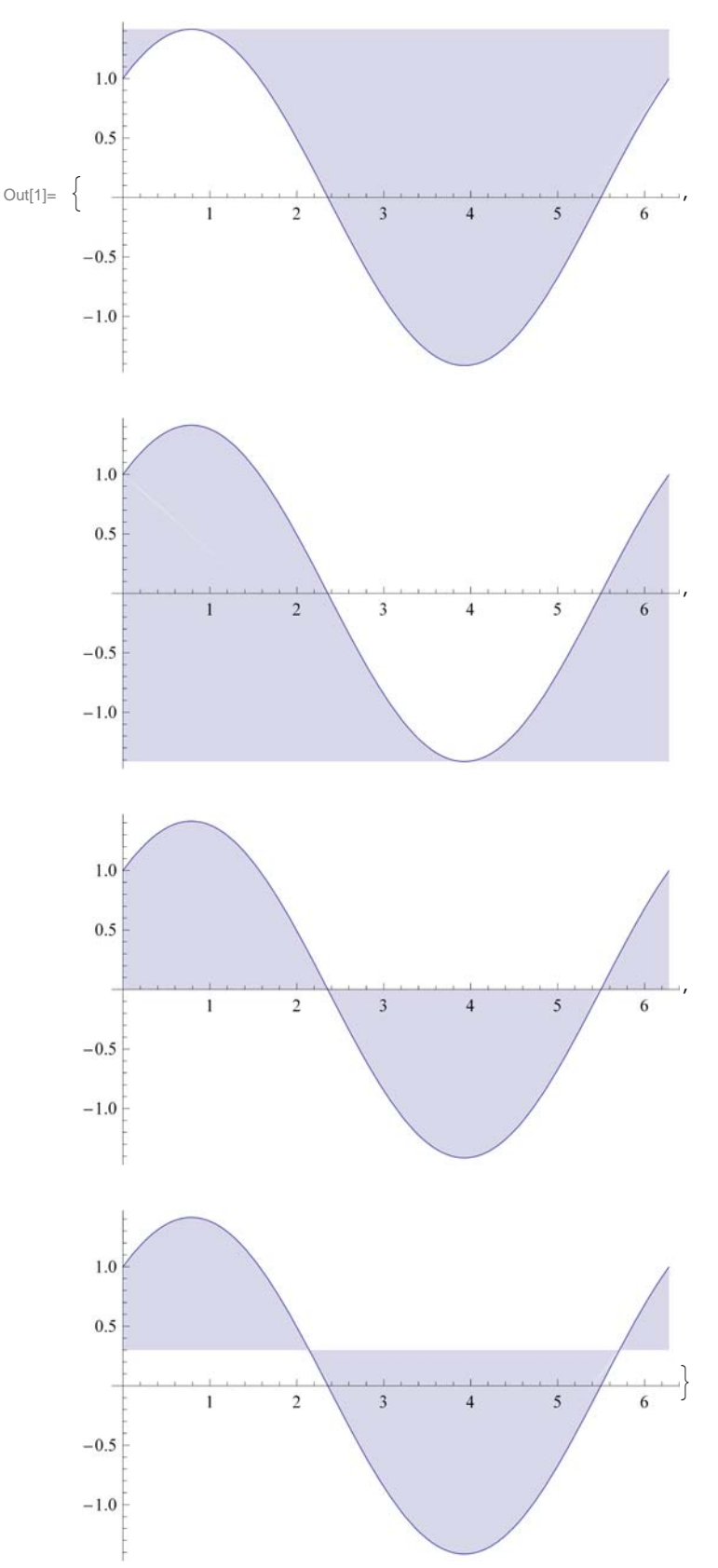

 $\ln[1]:=\texttt{Table[Plot}[Sin[x]+Cos[x], \{x, 0, 2 Pi\},\texttt{Filling}\rightarrow f],\,\{\texttt{f},\{\texttt{Top},\texttt{Bottom},\texttt{Axis},\texttt{0.3}\}\}]$ 

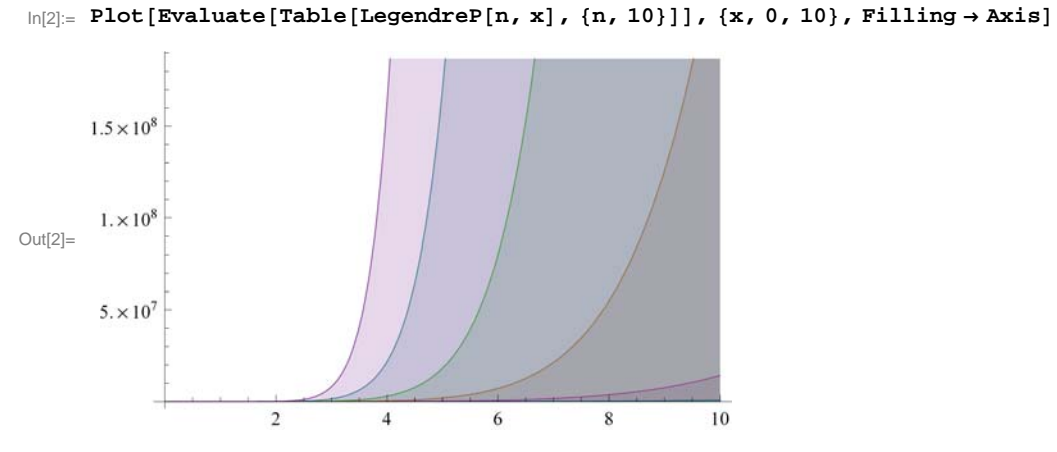

 $\ln[3]$ := Manipulate[Plot[LegendreP[n, x], {x, 0, 10}, Filling  $\rightarrow$  Axis], {n, 0, 10, 1}]

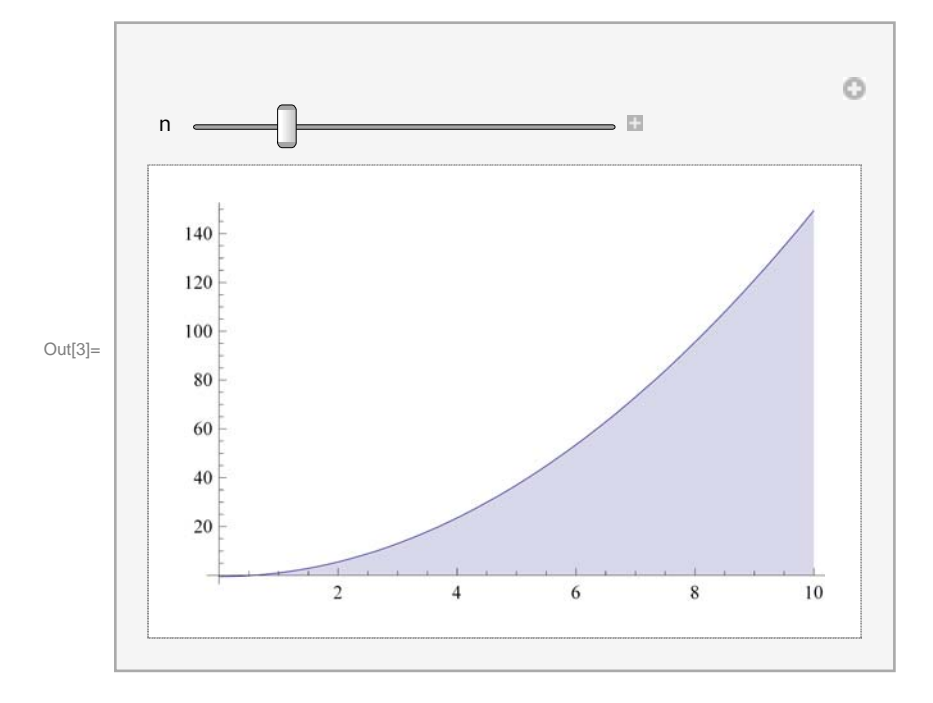

**PDF**[ $dist$ , x] gives the probability density function for the symbolic distribution  $dist$ evaluated at *x*.

For continuous distributions,  $PDF$  *dist*,  $x$  *dx* gives the probability that an observed value will lie between *x* and *x* + *dx* for infinitesimal *dx*.

For discrete distributions, PDF  $dist$ ,  $x$ ] gives the probability that an observed value will be *x*.

**PDF**[dist] gives the PDF as a pure function.

## **NormalDistribution** $[\mu, \sigma]$

represents a normal (Gaussian) distribution with mean  $\mu$  and standard deviation  $\sigma$ . The probability density for value *x* in a normal distribution is proportional to  $e^{-(x-\mu)^2/(2\sigma^2)}$ .

```
\ln[4] := \text{PDF}[\text{NormalDistri}bution[0, 2], x]
```

$$
\text{Out[4]} = \begin{array}{c}\n\mathbf{e}^{-\frac{\mathbf{x}^2}{8}} \\
\hline\n2 \sqrt{2 \pi}\n\end{array}
$$

 $In[5]:$  **Plot**[PDF<sup></sup>[NormalDistribution<sup>[0, 1]</sup>, x], {x, -4, 4}, Filling -> Axis]

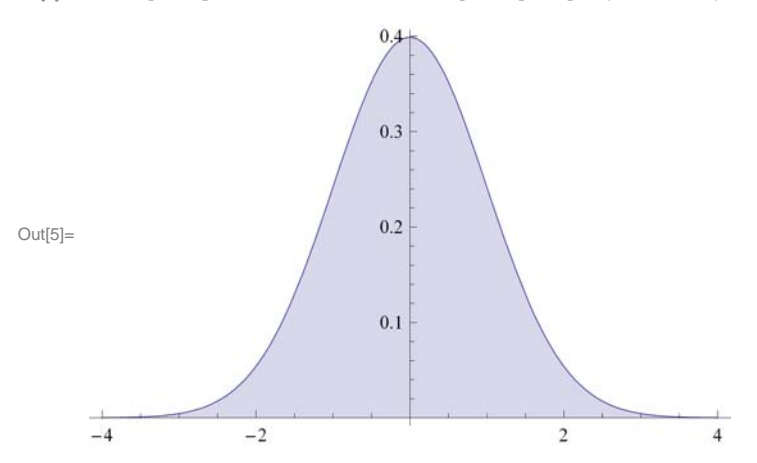

Plot the cumulative distribution function of the random variable:

```
In[6]: Plot[CDF[NormalDistribution[0, 1], x], {x, -5, 5}, Filling -> Axis]
```
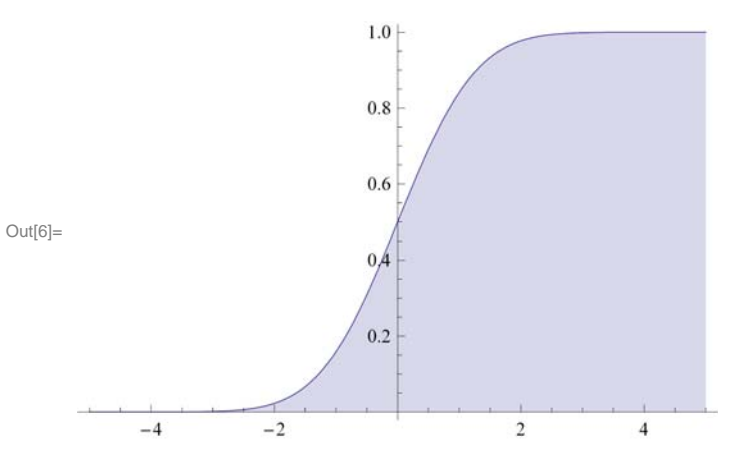

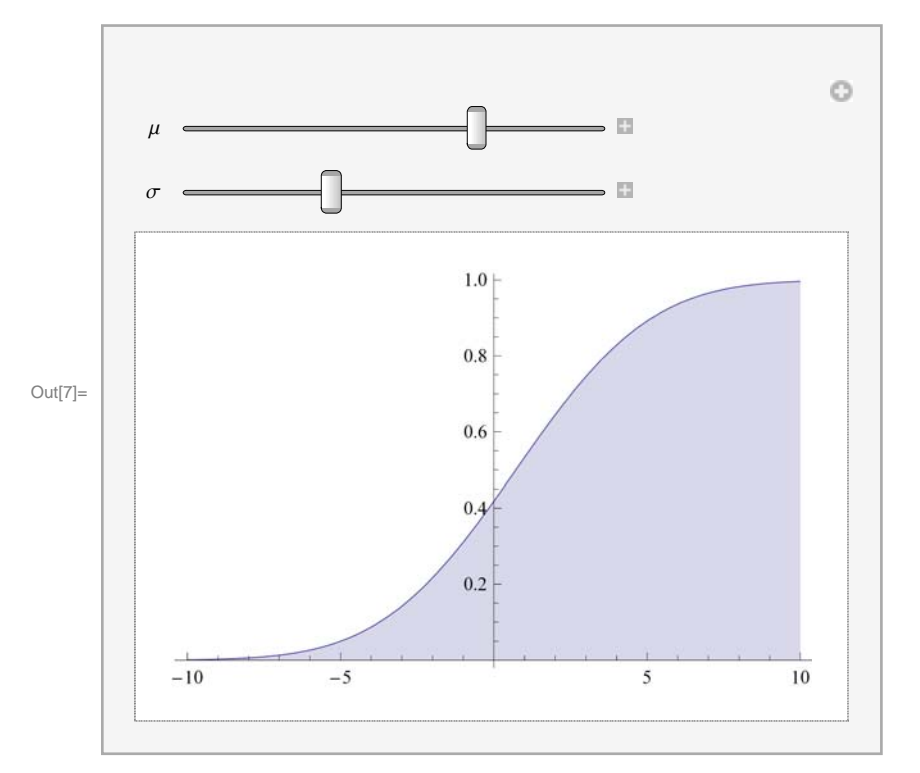

 $\ln|z| =$  Manipulate [Plot [CDF [NormalDistribution [ $\mu$ ,  $\sigma$ ],  $x$ ],  $\{x, -10, 10\}$ , Filling  $\rightarrow$  Axis],  $\{\mu, 0, 1\}$ ,  $\{\sigma, 1/10, 10\}$ ]

A contour plot as both  $x$  and  $\sigma$  are varied:

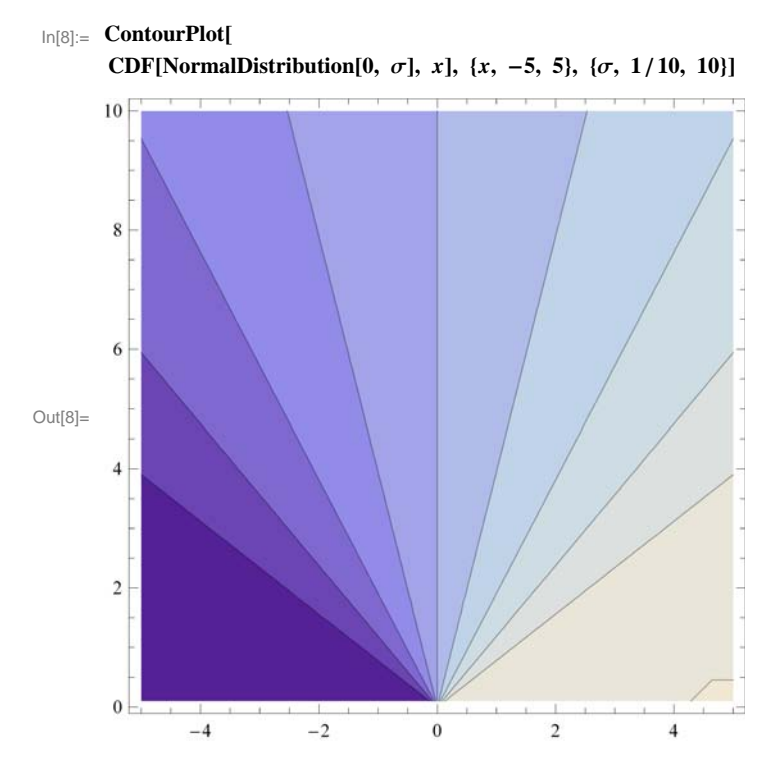

Normally distributed points in the plane and normally distributed points in 3D:

```
\ln[9]:= Graphics<sup>[Point</sup>]<sup>[RandomReal</sup>[NormalDistribution<sup>[]</sup>, {3000, 2}]]]
      Graphics3D[Point[RandomReal[NormalDistribution[]], {3000, 3}}]]
```
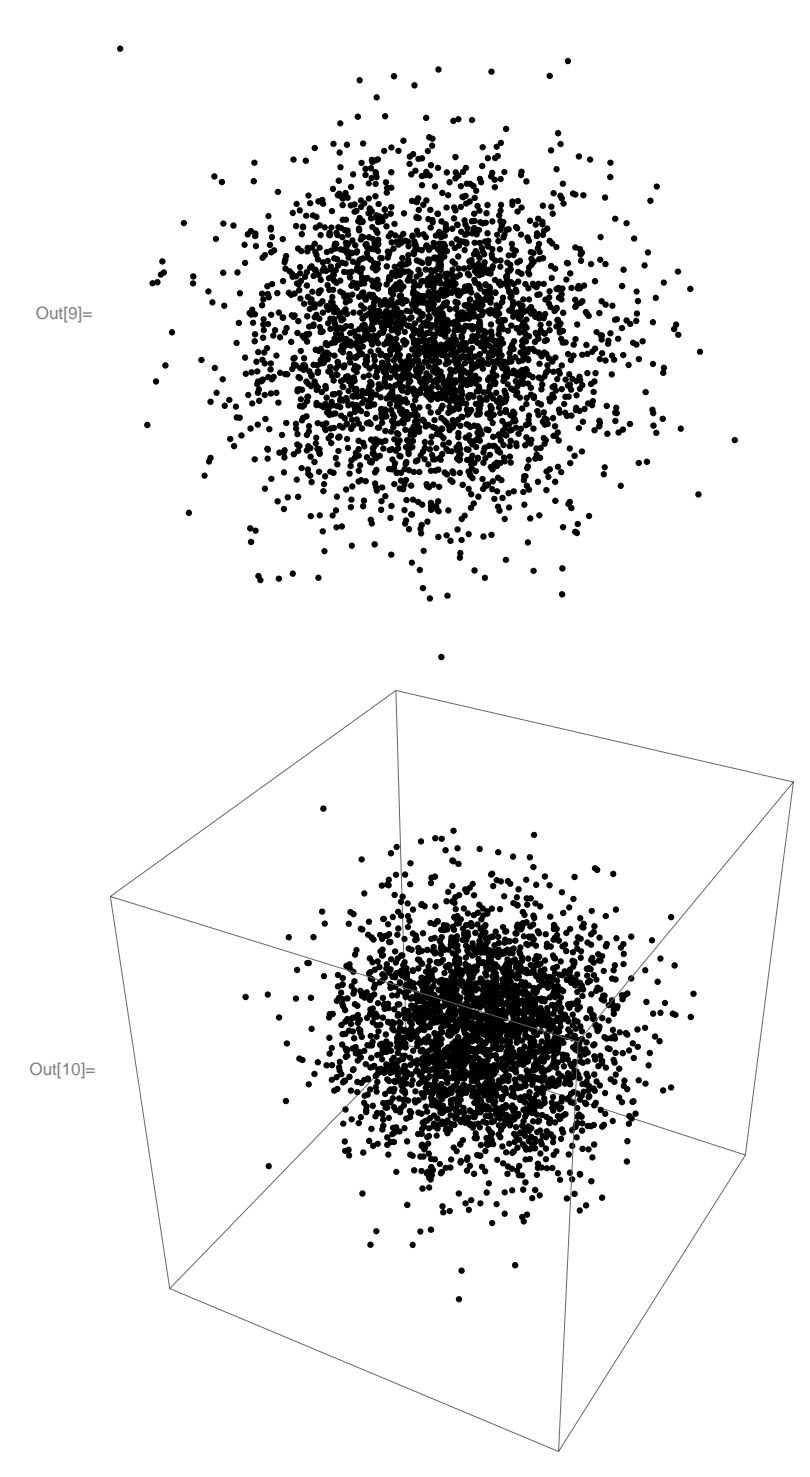

**A hypergeometric distribution** gives the distribution of the number of successes in *n* draws from a population of size  $n_{tot}$  containing  $n_{succ}$  successes.

 $\text{In}[11]:=\text{PDF}\left[\text{HypergeometricDistribution}\left[\text{1}\text{ n}, \text{nsucc, nototal}\right]\text{, k}\right]$ 

Out[11]= Binomial[nsucc, k] Binomial[-nsucc + ntotal, -k + n]

Binomial[ntotal, n]

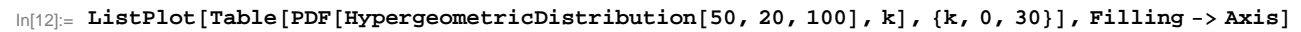

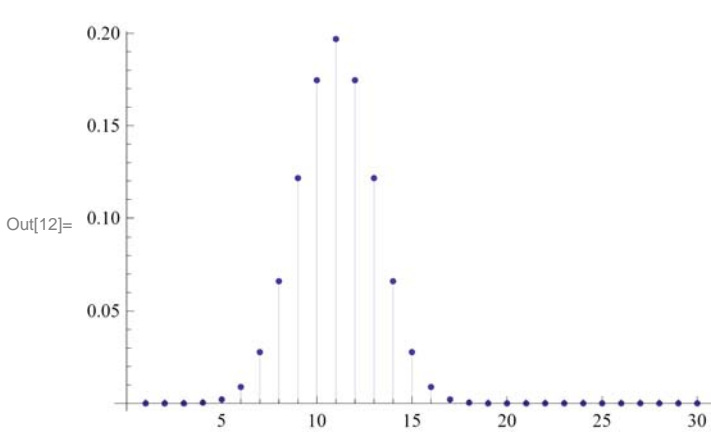

 $\ln[13]$ := Manipulate[ListPlot[Table[PDF[HypergeometricDistribution[5 n, ns, 100], k], {k, 0, 30}], Filling -> Axis],  ${n, 10, 50, 10}, {ns, 10, 20, 2}$ 

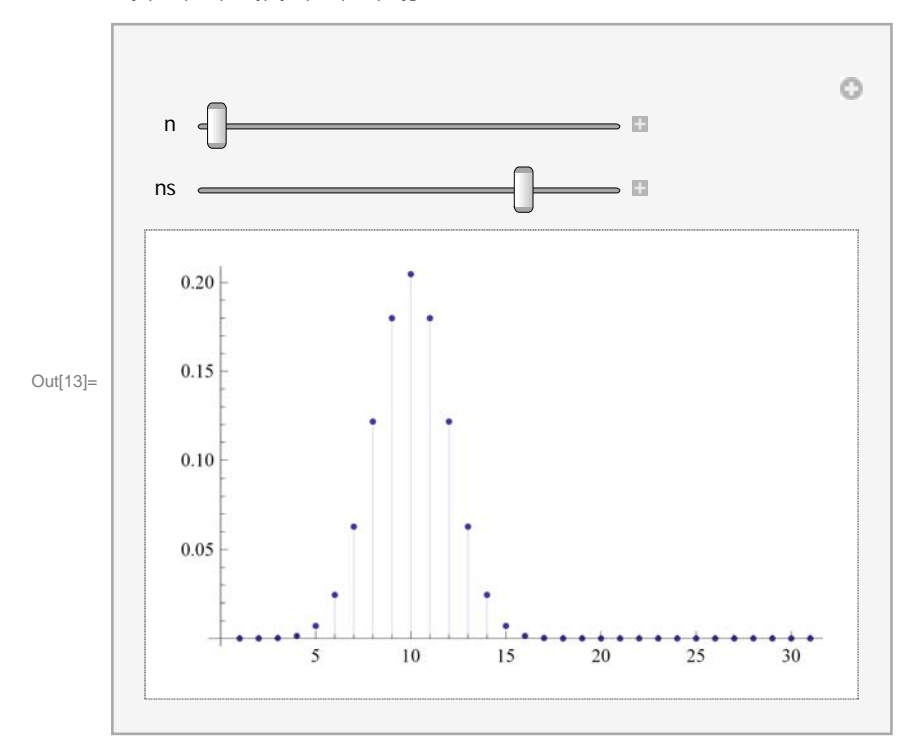

PoissonDistribution $\mu$ ]

represents a Poisson distribution with mean  $\mu$ .

The probability for integer value *x* in a Poisson distribution is  $e^{-\mu} \mu^x / x!$  for  $x \ge 0$ .

 $\ln[14] := \text{PDF}$ **[PoissonDistribution** $[\mu]$ ]

$$
\text{Out[14]} = \begin{array}{c} e^{-\mu} \mu^{\text{H1}} \\ \hline \text{H1} \end{array} \&
$$

Probability density function:

```
\ln[15] := \text{PDF}[PoissonDistribution[\mu], k]
```
Out[15]=  $e^{-\mu} \mu^{k}$ k!

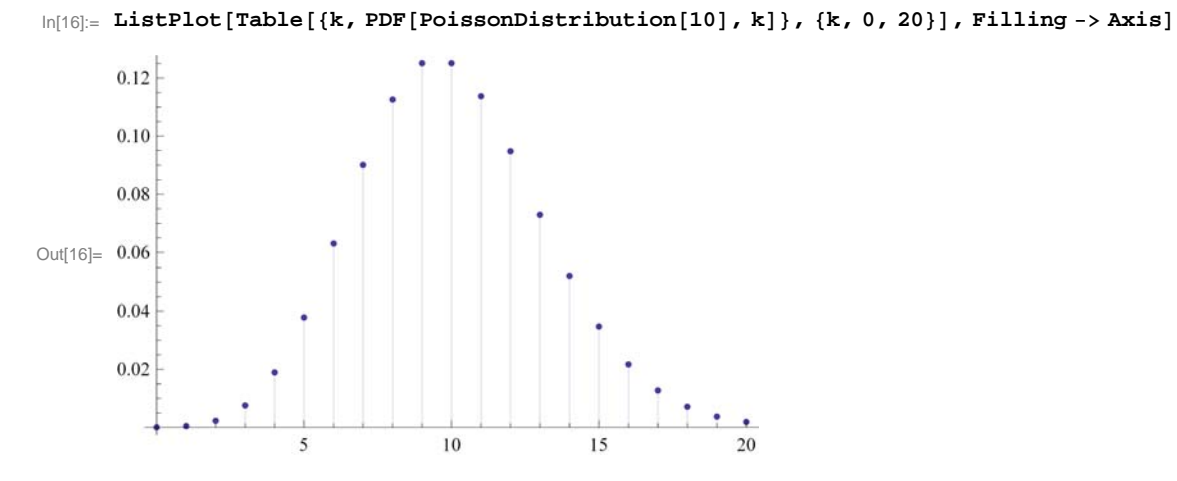

 $\ln[17]$ := Manipulate[ListPlot[Table[{k, PDF[PoissonDistribution[µ], k]}, {k, 0, 20}], Filling -> Axis], { $\mu$ , 1, 20}]

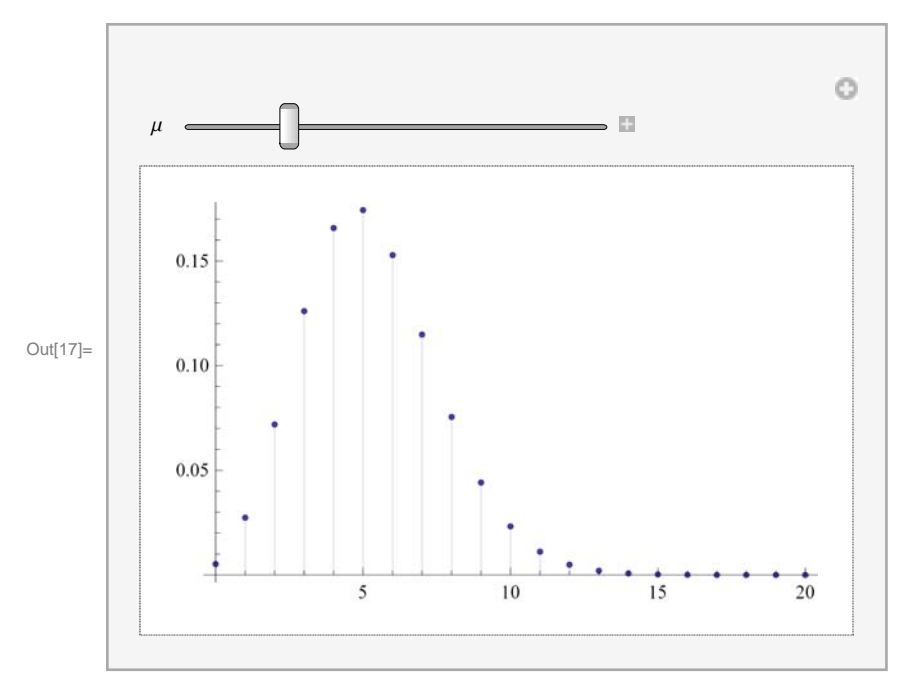

## BinomialDistribution $[n, p]$

represents a binomial distribution with *n* trials and success probability *p*.

The probability for value  $x$  in a binomial distribution is  $\binom{n}{k}$  $\binom{n}{x} p^x (1-p)^{n-x}$  for integers

from 0 to *n*

Mean and variance of a binomial distribution and teh probability density function:

```
\ln[18] := Mean[BinomialDistribution[n, p]]
      Variable [BinomialDistribution[n, p]Out[18]= n p
Out[19] = n (1 - p) p
```
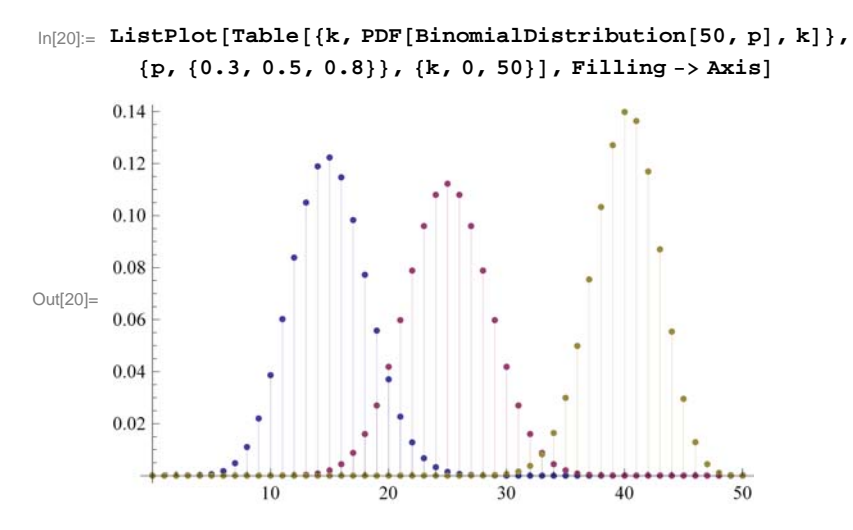

Plot the cumulative distribution function of a binomial distribution and the density functions of binomial random variables are highly concentrated about their means:

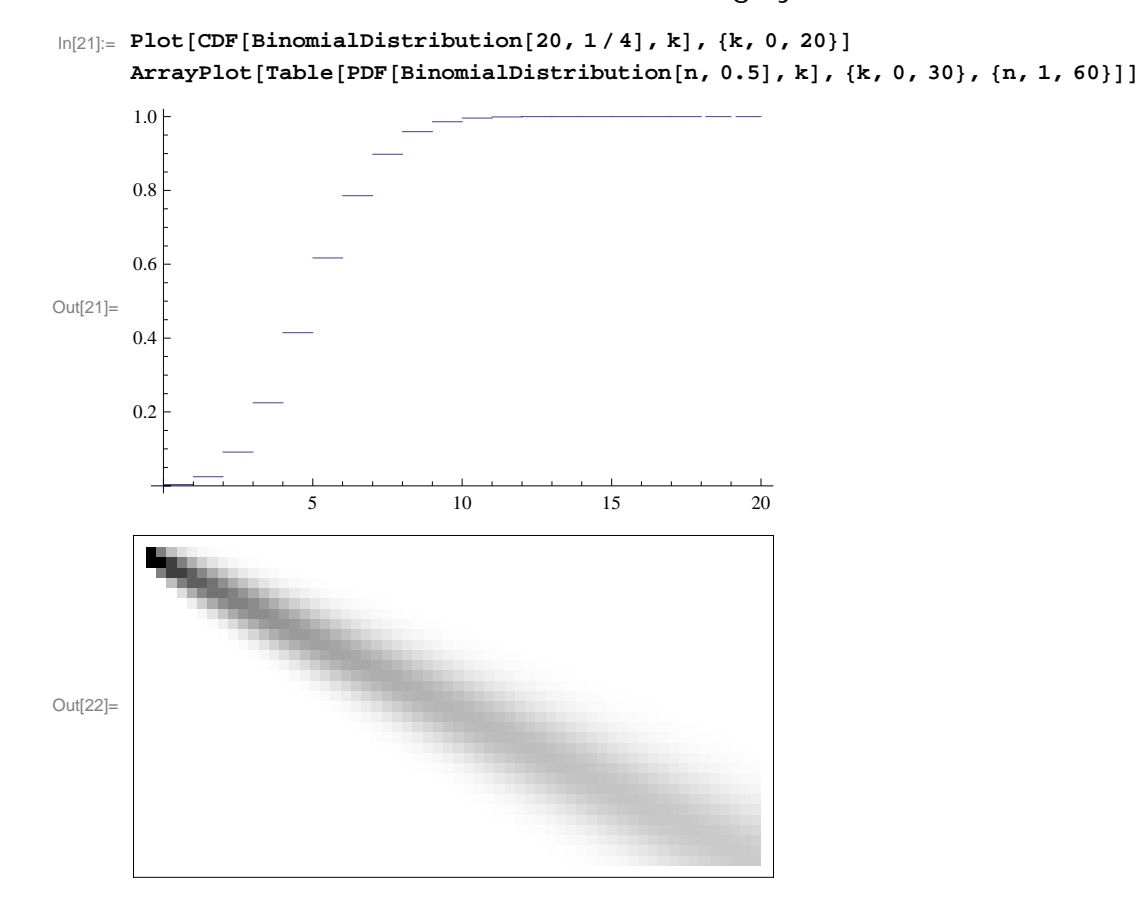

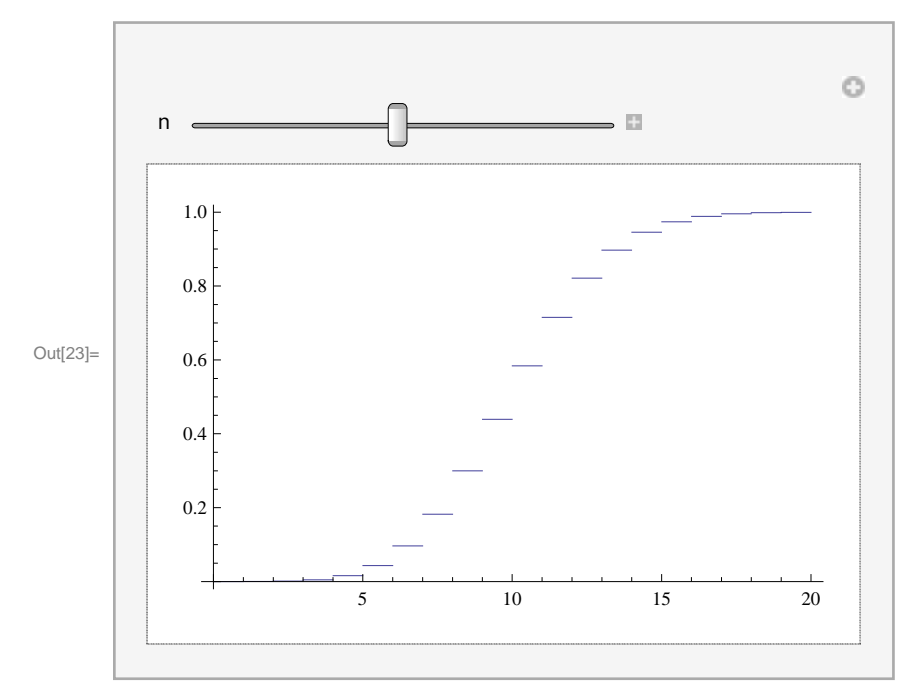

 $ln[23] =$  Manipulate[Plot[CDF[BinomialDistribution[n, 1/4], k], {k, 0, 20}], {n, 2, 80, 2}]

## **RegionFunction**

is an option for plotting functions which specifies the region to include in the plo drawn.

The setting RegionFunction  $\rightarrow$  *r* specifies that a point should be included in the region when r[args] yields True.

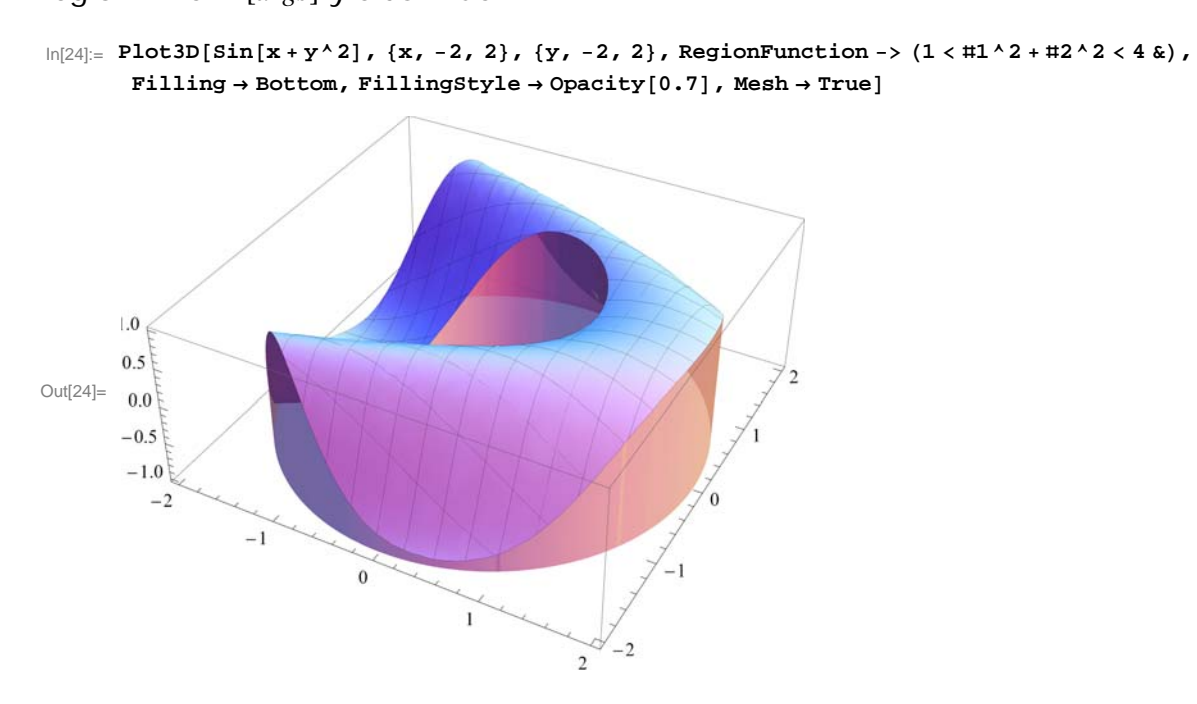

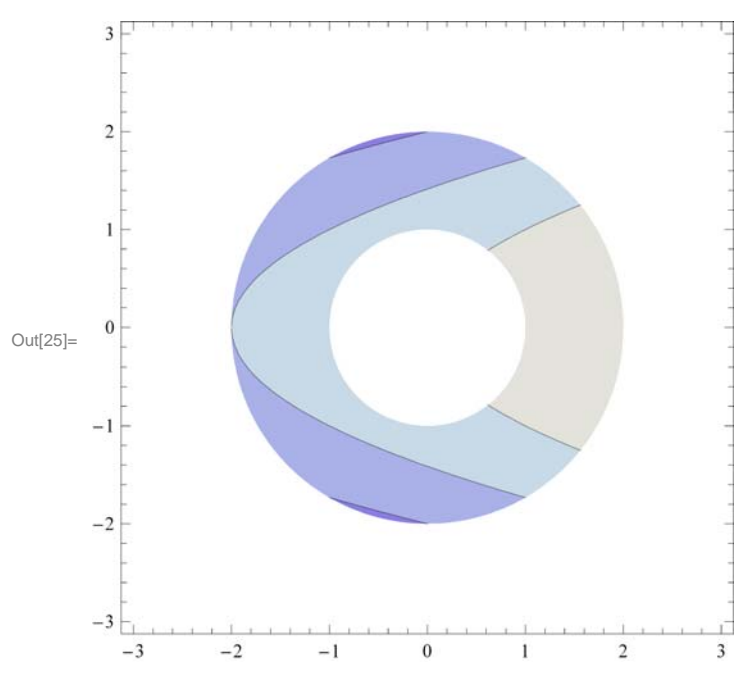

 $\ln[25] := \texttt{ContourPlot}\left[\texttt{x}-\texttt{y}^{\wedge} 2,\ \{\texttt{x},\ -3,\ 3\}\text{, }\{\texttt{y},\ -3,\ 3\}\text{, RegionFunction}\rightarrow\left(1<\texttt{H1}^{\wedge} 2+\texttt{H2}^{\wedge} 2<\texttt{4}\ \&\right)\right]$ 

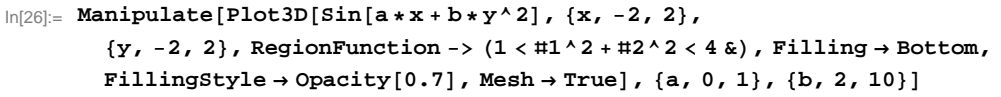

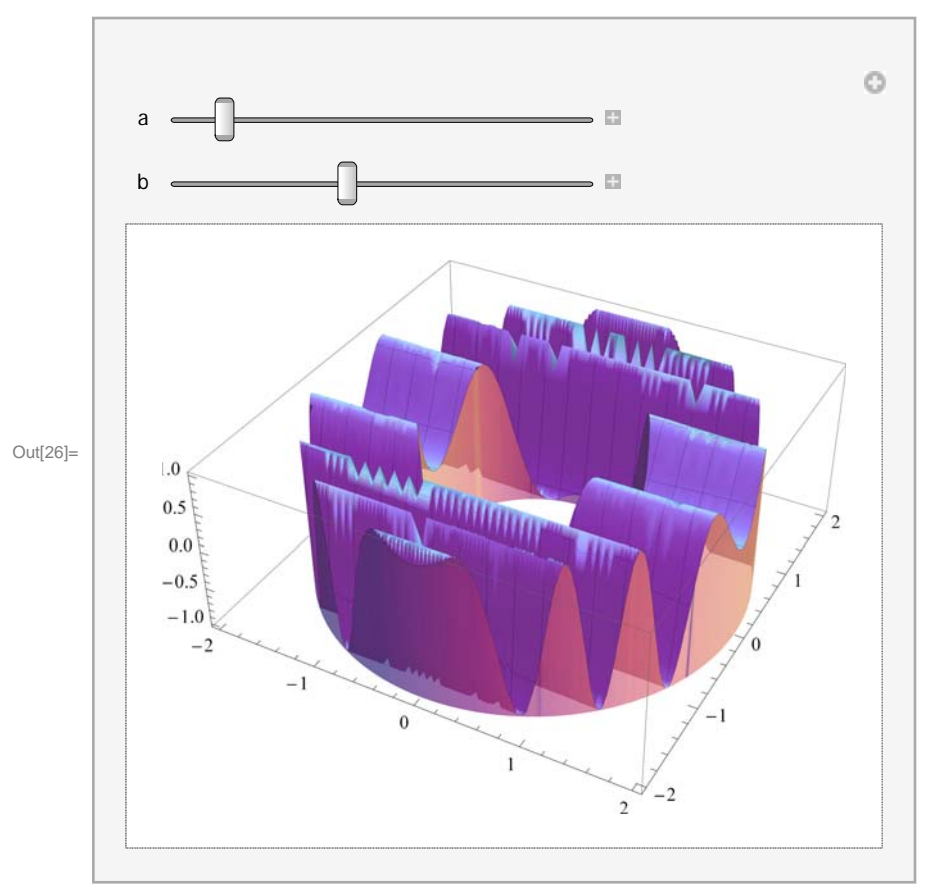